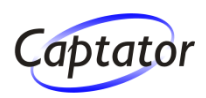

Microsoft<sup>®</sup>

### **A pragmatic approach to creating services using Windows Communication Foundation**

**Captator** Tlf: +45 8620 4242 www.captator.dk

**Henrik Lykke Nielsen** Softwarearkitekt, Microsoft Regional Director for Denmark lykke@captator.dk Mobile: +45 2237 3311

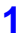

### **Agenda**

### **Goals**

- **WCF based communication**
- **Requests and responses**

### ◆ Service Implementation

- **> ServiceExecutor**
- $\triangleright$  Multitenancy
- $\triangleright$  Authentication
- **> Validation**
- $\triangleright$  Logging
- **Test**

### **Documentation**

#### **Our Goals**

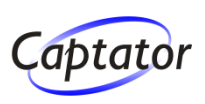

#### **The service model…**

- $\triangleright$  should make it easy to reuse service implementations
- $\triangleright$  should make it easy to implement centralized logic
- $\triangleright$  should support a strict separation of domain and generic logic
- $\triangleright$  should only impose a minimal overhead when implementing new service operations
- $\triangleright$  should make it easy to validate requests
- $\triangleright$  must be secure the services must be easily securable
- $\triangleright$  should be scalable
- $\triangleright$  should make the services easily testable
- $\triangleright$  should support (automatically generated) service documentation

### **Communication**

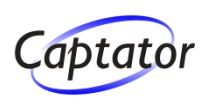

#### **Communication Patterns**

- SOAP
- **XML/JSON over HTTP URLs denotes operations**
- ▶ Simple .NET method calls
- ◆ SOAP and HTTP headers (and other transport **specific mechanisms) are only used for transport related issues**
- **Request/response based service definitions**

### **Technologies**

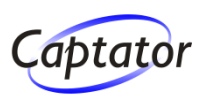

#### **WCF (Windows Communication Foundation)**

#### **Various Clients such as**

- ASP.NET, Windows clients, test clients
	- $\triangleright$  Network access / simple method calls
- $\triangleright$  Silverlight, mobile clients
	- **Network access**

#### **Hosting**

- $>$  IIS / self hosting
- Standard Windows Server / Windows Azure / …

### **Communication using WCF**

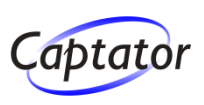

### **Service definition**

 $\triangleright$  A service contract is specified by defining an interface decorated by attributes

#### ◆ Service implementation

 $\triangleright$  A service is implemented by implementing the contract (the interface)

### **WCF supports**

- ▶ ServiceHost: SOAP
- WebServiceHost: XML/JSON over HTTP
	- We primarily use POST (WebInvoke)
	- We occasionally use GET (WebGet) for manual browser execution and for limited clients

### **WCF Contracts and Implementation**

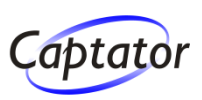

- **Services are specified by the ServiceContractattribute**
- ◆ Operations are specified by the OperationContract**attribute and the WebInvoke-/WebGet-attributes**

#### **Contract**

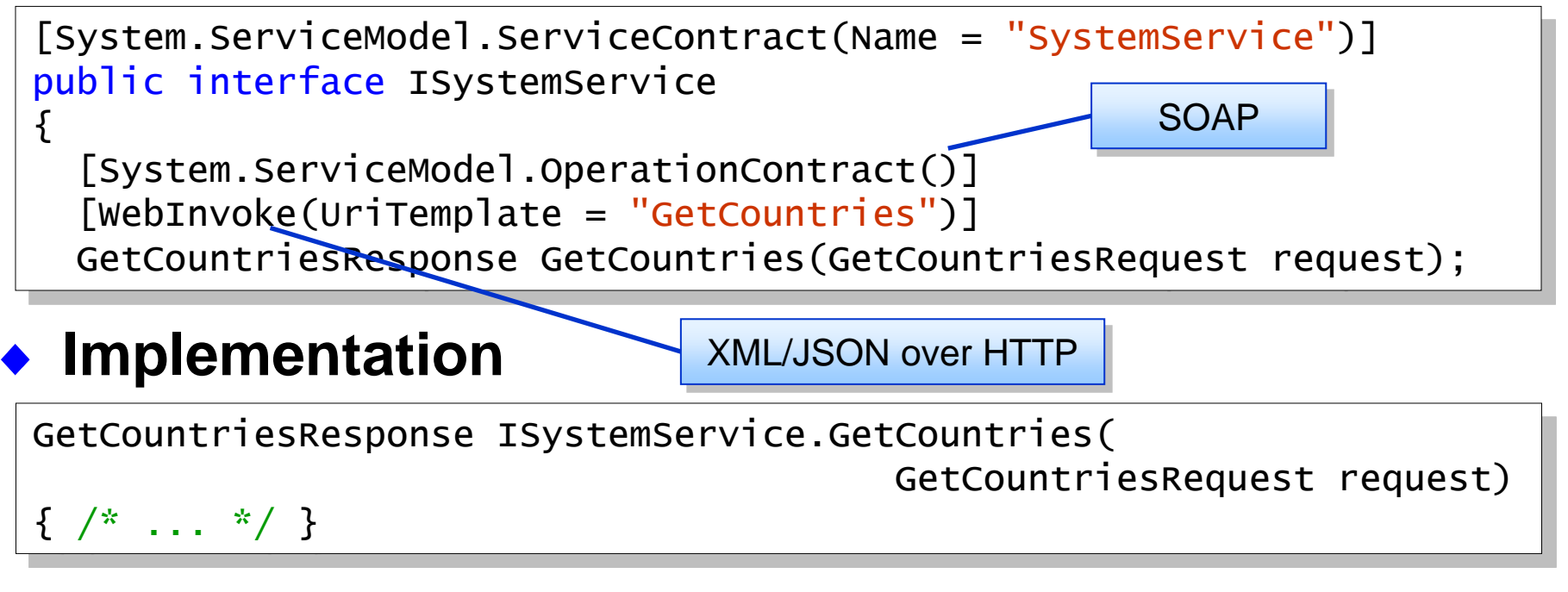

### **WCF Web Message Formats**

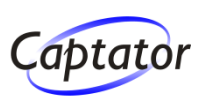

### **WebServiceHost defines a**

WebHttpEndpoint.AutomaticFormatSelectionEnabled property

#### **We set the response format using our alternative SetWebMessageFormat-method based on**

- 1. the "format" query string parameter http://captator.com/Services/1/SystemService/GetCountries?format=json http://captator.com/Services/1/SystemService/GetCountries?format=xml
- 2. the client request's HTTP accept header
- 3. the client request's HTTP content type
- 4. the default format set on the WCF host

#### **Requests**

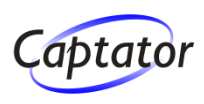

#### **Input values are wrapped in a request-object**

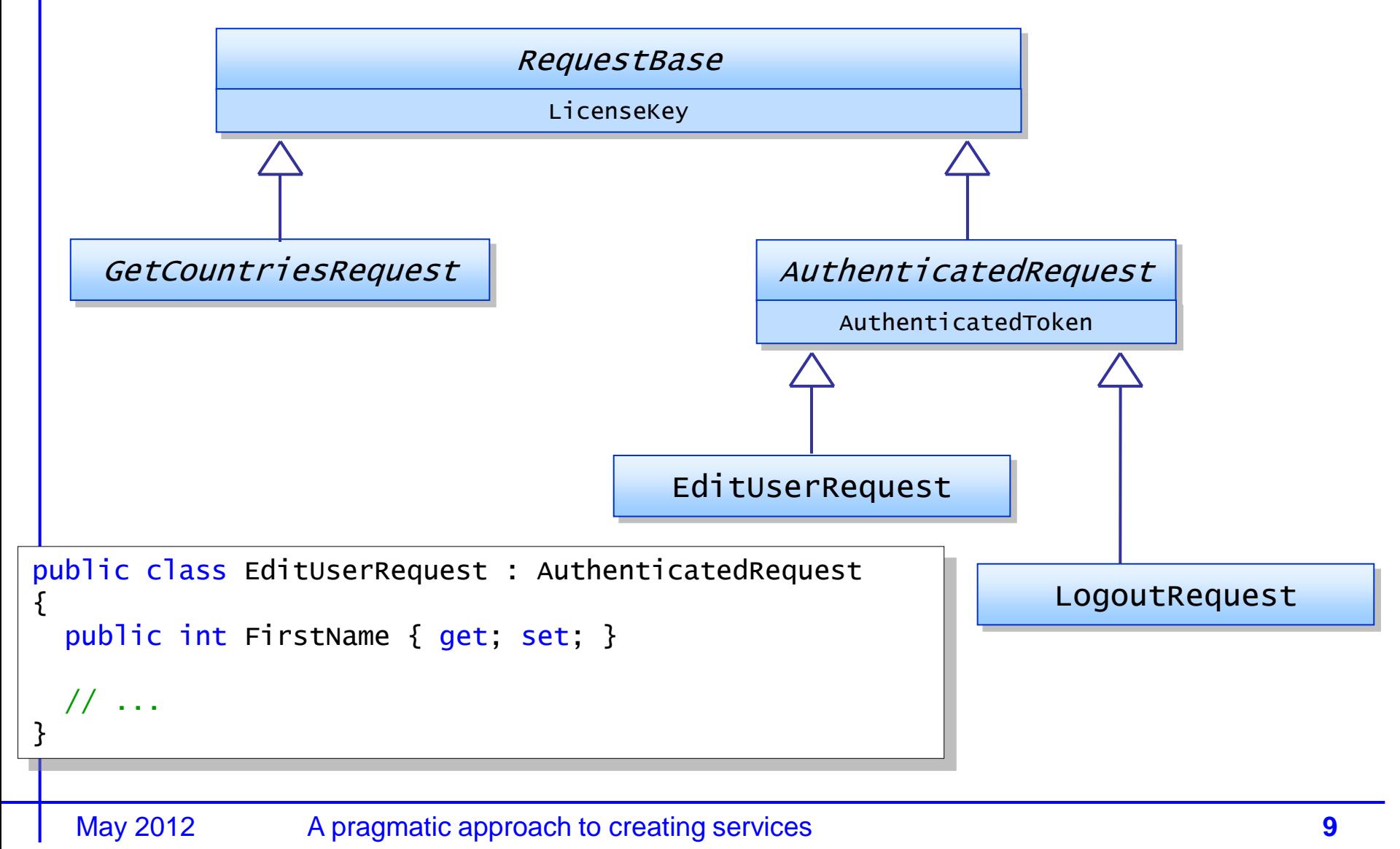

#### **Responses**

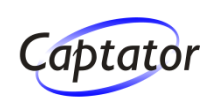

#### **Return values are wrapped in a response-object**

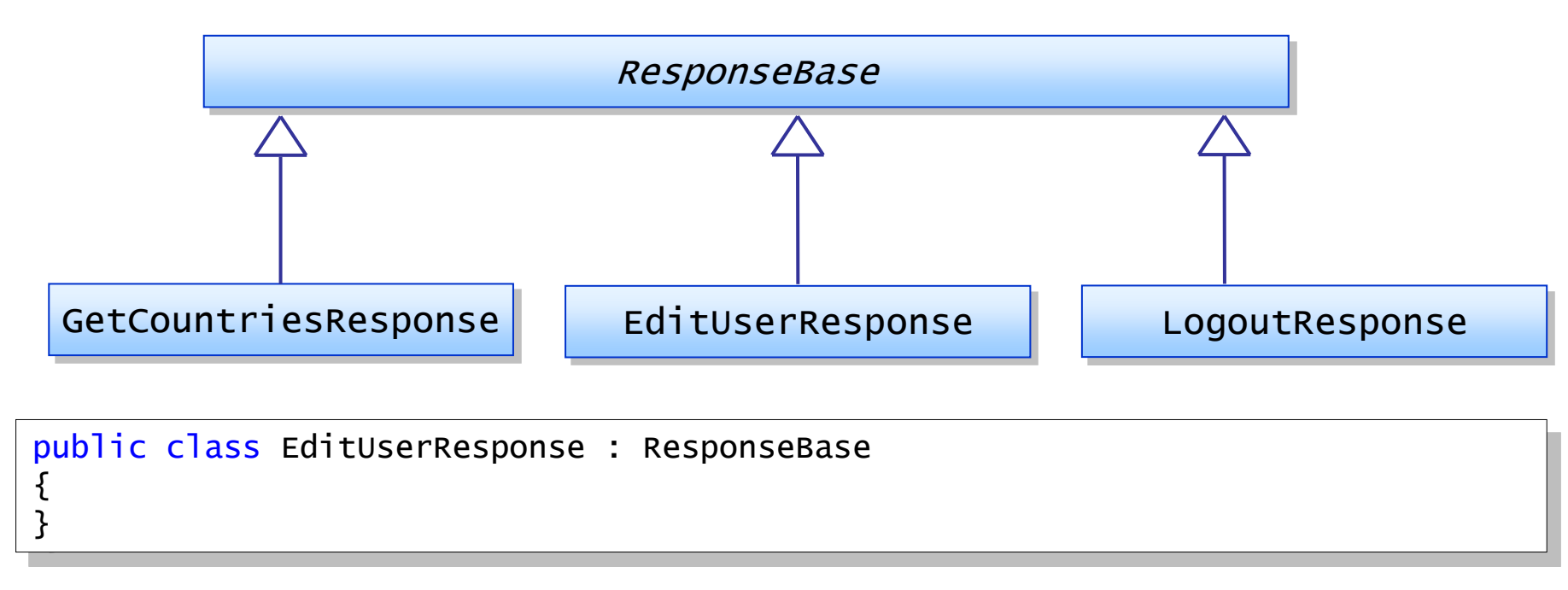

#### **All operations have an associated pair of specific request- and response-objects**

- GetCountriesRequest, GetCountriesResponse
- RemoveFriendRequest, RemoveFriendResponse

### **Implementing Services**

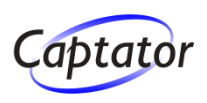

**Diagnostic Ping-operations are available to all services inheriting from BaseService**

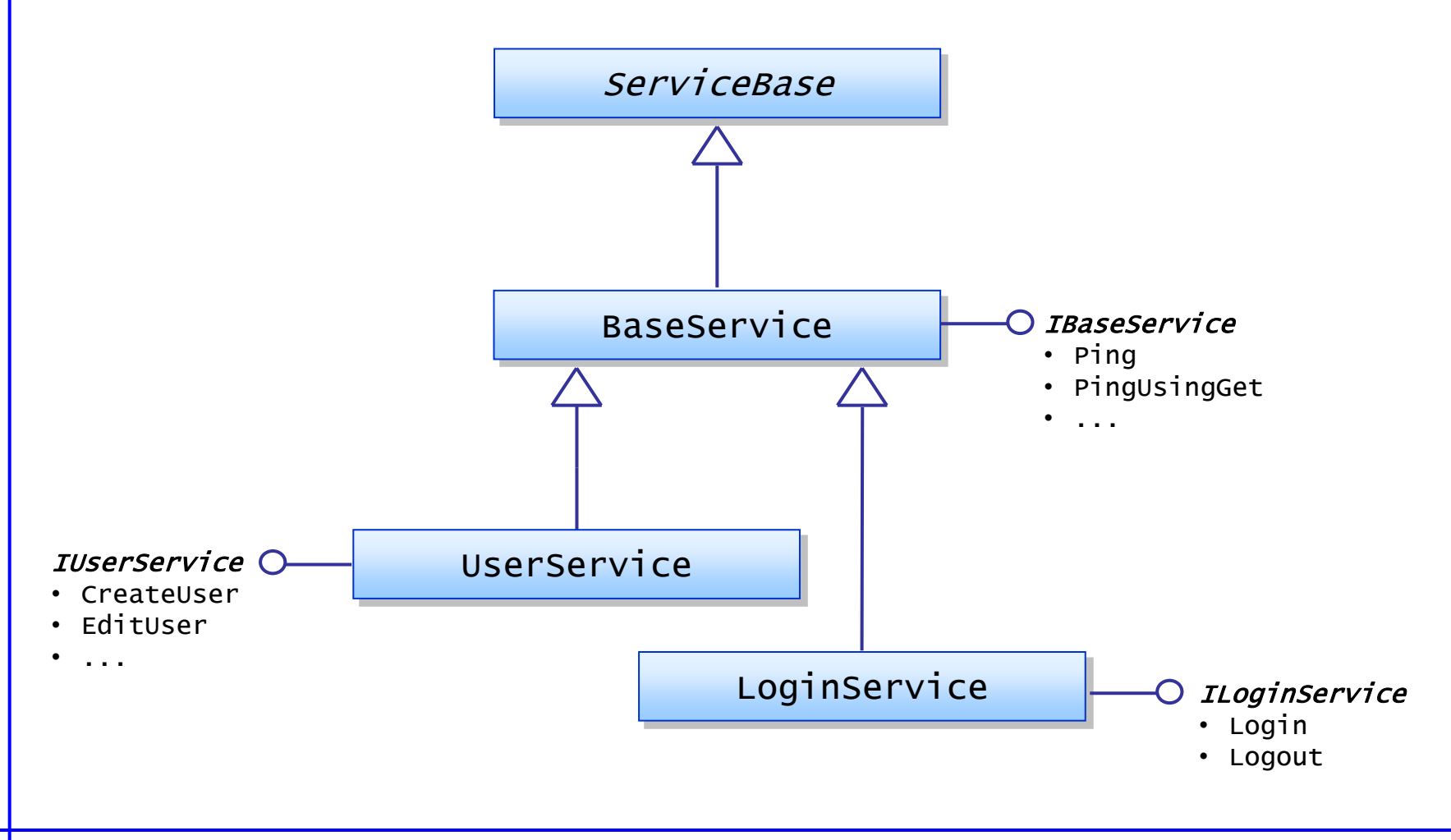

#### **Service Implementation**

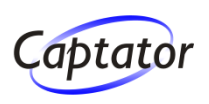

**Operations are typically simple DAL calls ServiceExecutor is defined in ServiceBase**

```
May 2012 A pragmatic approach to creating services 12
public class SystemService : BaseService, ISystemService
{
   private Data.SystemDalBase _systemDal;
  public SystemService() {
   _systemDal = ...
 }
   GetCountryByIdResponse ISystemService.GetCountryById
                                        (GetCountryByIdRequest request)
  {
     return ServiceExecutor.Execute(request, () =>
\{ Country country = _systemDal.GetCountryById(request.Id);
       return new SystemServiceEntities.GetCountryByIdResponse()
        { Country = country };
     });
 }
```
#### **ServiceExecutor**

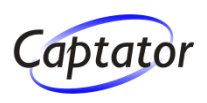

#### **The ServiceExecutor executes the service code**

- ▶ With or without a system transaction
- Authenticated or not

public class ServiceExecutor

 ${f}$ 

Carries call specific info such as login, language, tenant, call time etc.

```
public ServiceCallContextBase CallContext { get; private set; }
```
 public T ExecuteInTransaction<T>(AuthenticatedRequest request, System.Func<T> func) where T : ResponseBase, new()

 public T Execute<T>(AuthenticatedRequest request, System.Func<T> func) where T : ResponseBase, new()

 public T ExecuteInTransaction<T>(RequestBase request, System.Func<T> func) where T : ResponseBase, new()

 public T Execute<T>(RequestBase request, System.Func<T> func) where T : ResponseBase, new()

#### **ServiceExecutor**

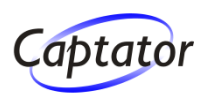

#### **Implements the general service code**

```
May 2012 A pragmatic approach to creating services 14
public class ServiceExecutor
\{public T Execute<T>(AuthenticatedRequest request,
               System.Func<T> func) where T : ResponseBase, new()
  {
     // Validate request.AuthenticatedToken
     return Execute((RequestBase)request, func);
   }
  public T Execute<T>(RequestBase request,
               System.Func<T> func) where T : ResponseBase, new()
   {
     // Check validation attributes on the request object etc.
    T result = func();
     // Log the service call
     return result;
 }
                                      Very small excerpt of the code
```
#### **ServiceExecutor**

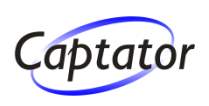

#### **The ServiceExecutor class centralizes all general aspects of executing a service operation**

- $\triangleright$  Transactions
- $\triangleright$  Multitenancy
- $\triangleright$  Authentication
- ▶ Service authorization based on user roles and/or tenant
- **>** Validation
	- **Domain oriented validation**
	- Validation that data in request and response objects is allowed for the authenticated user (belongs to its tenant)
- $\triangleright$  ExceptionHandling
- $\triangleright$  Logging

### **Multitenancy**

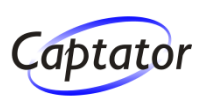

Multitenancy refers to a principle in software architecture where a single instance of the software runs on a server, serving multiple client organizations (tenants). Multitenancy is contrasted with a multi-instance architecture where separate software instances (or hardware systems) are set up for different client organizations. With a multitenant architecture, a software application is designed to virtually partition its data and configuration so that each client organization works with a customized virtual application instance.

*wikipedia*

- **Tenants and AuthenticatedTokens are stored in a HostingMaster database common for all tenants**
- **Domain data and users are stored in domain databases that are specified in HostingMaster**
- **All tables with tenant specific data has a TenantId column**
	- All tenant specific queries must have a TenantId-predicate as part of the WHERE clause

### **Multitenancy**

**Id TenantId Name**

- $\triangleright$  Shared database and shared schema
	- **EXTER 2018 Tenant shares database and database schema with other tenants**
- $\triangleright$  Shared database and separate schema
	- **EXTERUM** Shares database with other tenants but the database user is associated with a tenant specific schema TenantXX.MyTable
- $\triangleright$  Separate database

**Tenancy database modes**

- > Tenant has a separate database
- $\triangleright$  Separate server
	- **F** Tenant has a separate database server

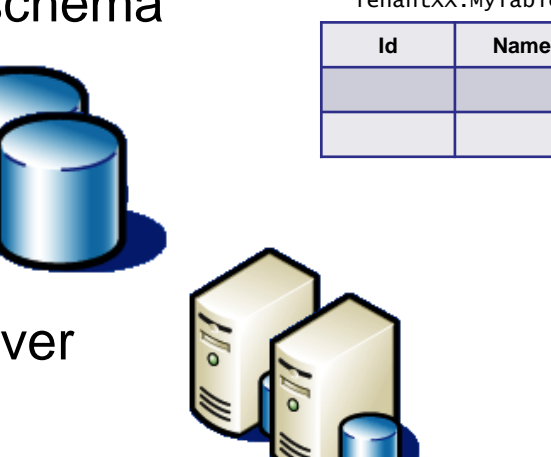

Implementing the "Shared database and shared schema" mode enables all four modes

### **Authentication**

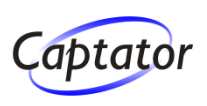

### **Various login operations**

- User name and password
- **Login on behalf of another user**
- $\triangleright$  Login Link typically in email
- **Federated login / single sign-on**
- $\triangleright$  Optional IP lock

#### **Successful authentication results in an AuthenticatedToken**

 $\triangleright$  If the Authenticated Token is not recognized or has timed out an exception is thrown

**The AuthenticatedToken must be passed in at each operation that takes an AuthenticatedRequest**

#### **Authentication**

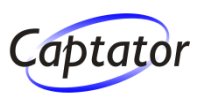

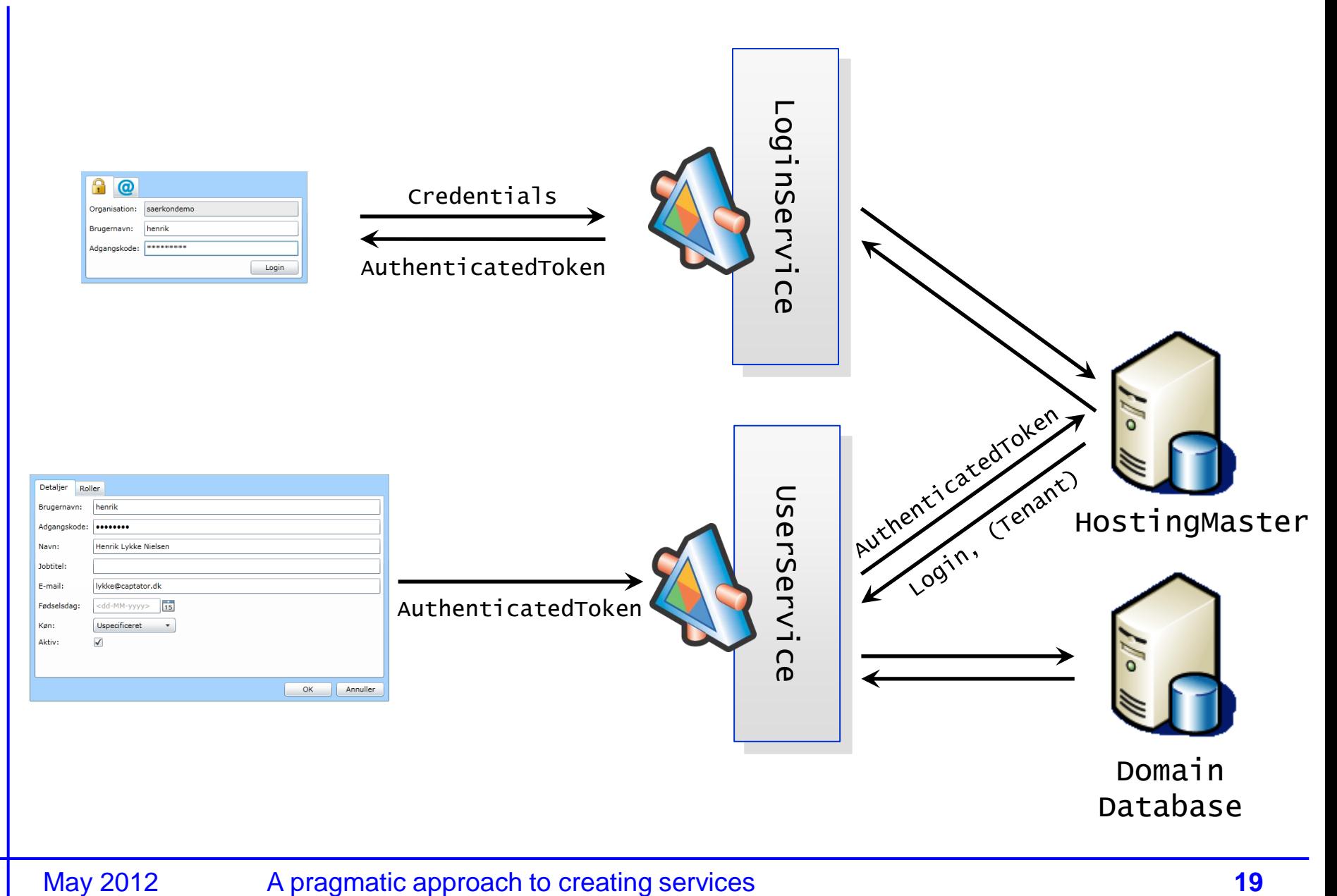

### **Validation**

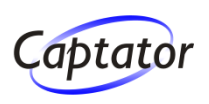

- **Properties of request types are annotated with validation attributes**
	- System.ComponentModel.DataAnnotations.ValidationAttribute
- **Can automatically be included in documentation**
- **General purpose examples:**
	- AcceptedStrings, Maximum, Minimum, Range, RegEx, Required, StringLength, ValidEmail etc.

```
[ValidEmail] [UniqueEmail()]
public string Email { get; set; }
```

```
[RegEx(\mathcal{Q}'' \wedge \setminus S\{4, \} \")]
public string ClearTextPassword { get; set; }
```

```
[StringLength(3)] [UniqueNickname()]
public string Nickname { get; set; }
```
### **Validation**

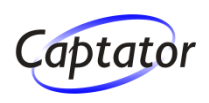

- **ServiceExecutor validates the request object by validating all validation attributes**
- ◆ Validation often require access to external data
	- FriendshipExists, FriendshipNotExists, TableEntryExists, UniqueEmail, UniqueNickname

#### **Attributes can implement an interface that**

- $\triangleright$  signals that the validation is performed by executing a SQL query
- $\triangleright$  can return the query for bundled execution (used for optimizing validation)

## **Logging**

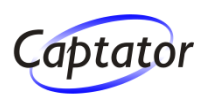

### **Purposes of logging**

 $\triangleright$  Debugging, performance tuning, statistics, auditing

### **Various information is logged**

- (Client) FunctionLog
- ▶ ServiceLog
	- **EXA** Request and response objects can optionally be logged
- DataLog
	- > Parameters / the actual SQL can optionally be logged
- **ExercivityLog**
- **ExceptionLog**

#### **Service call log entries are linked to make a call trackable**

### **Logging**

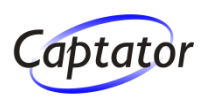

#### **Logging to a separate DataLog database**

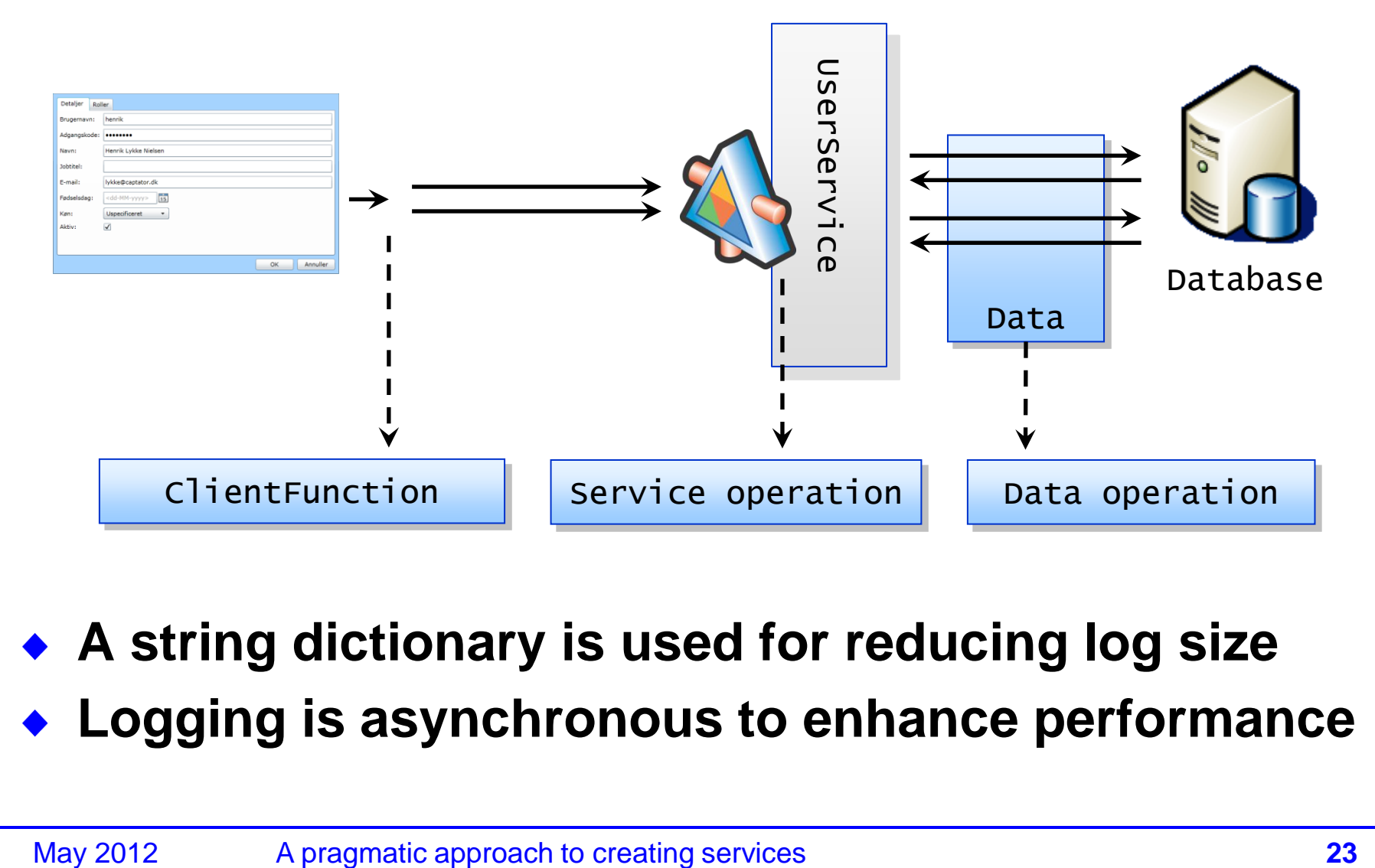

**A string dictionary is used for reducing log size Logging is asynchronous to enhance performance**

### **Options for Calling Services from .NET**

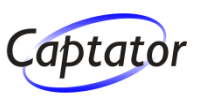

#### **1) Use standard network APIs**

 $\triangleright$  Rather cumbersome

#### ◆ 2) Use a WCF channel

```
var uri = new Uri("http://mydemo.cloudapp.net/SystemService.svc");
```

```
var factory = new WebChannelFactory<ISystemService>(uri);
ISystemService systemService = factory.CreateChannel();
```

```
GetCountriesResponse response = systemService.GetCountries
  ( new GetCountriesRequest() { SystemKey = <code>_systemKey</code>});
```
#### ◆ 3) Use standard .NET method calls

Local execution, tests etc…

ISystemService systemService = new SystemService();

```
GetCountriesResponse response = systemService.GetCountries
  ( new GetCountriesRequest() { SystemKey = _systemKey });
```
### **Testing**

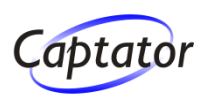

**Automatically repeatable tests** Uses MS Test in Visual Studio **Testing of** communication by calling the services using WCF

- Only a few operations need to be tested with respect to WCF communication and generic service model implementation
- $\triangleright$  service functionality by calling the services as regular .NET classes
	- All service operations should be tested

### **Testing**

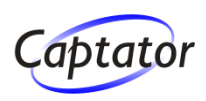

### **Code exclusively against the interface!**

The same code whether calling an XML/JSON over HTTP service, a SOAP service or a .NET component

```
var request = new GetCountryByIdRequest()
\{Id = 1}.AddLicenseKey();
GetCountryByIdResponse response =
   systemService.GetCountryById(request);
```
Assert.AreEqual("DK", response.Country.CountryCode);

- $\triangleright$  Builder extension-methods such as AddLicenseKey, AddAuthenticatedToken, ...
- ▶ CreateTestData utility-methods

#### **Service Browser**

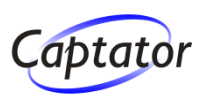

- **Alternative for WCF Web HTTP Help Page**
- **ASP.NET MVC component used for showing metadata for XML/JSON over HTTP services**
- ◆ Reflection for finding services, operations, **datatypes and validation rules**
- **Leverages XML comments**
- **Custom DevelopmentInfo-attribute**

[WebInvoke(UriTemplate = "EditUser")] [DevelopmentInfo(DevelopmentStatus.Released, TestStatus = TestStatus.Acceptable)] EditUserResponse IUserService.EditUser(EditUserRequest request);

- DevelopmentStatus: Undefined, Planned, InDevelopment, Released, Internal
- TestStatus: Undefined, Planned, InDevelopment, Acceptable

#### **Service Browser**

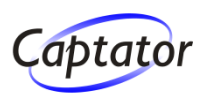

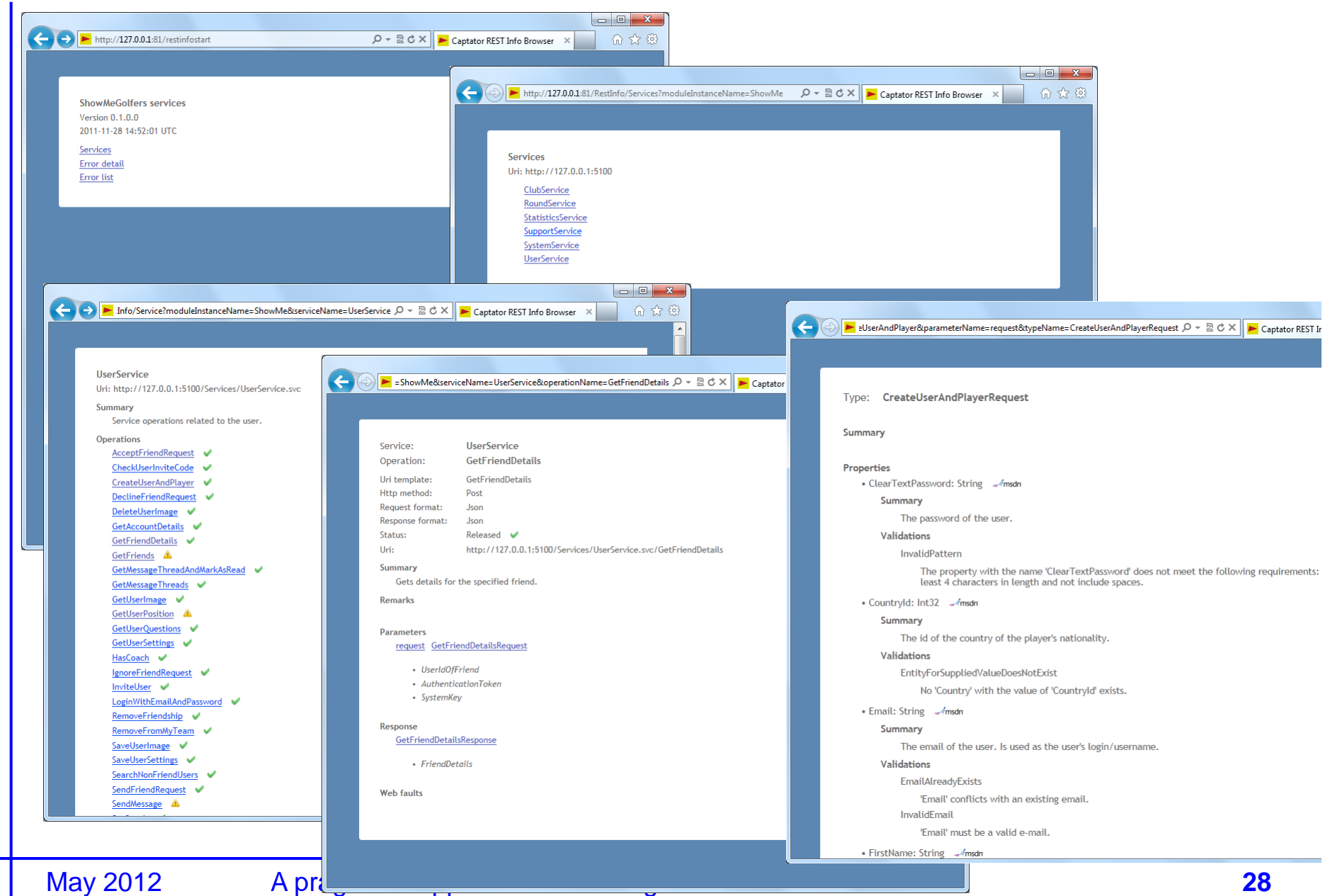

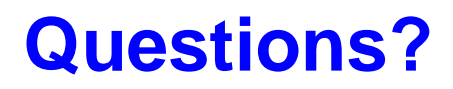

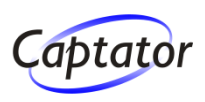

# **[www.captator.dk](http://www.captator.dk/)**

training, consulting, software development, ...